# <u>बृहन्मुंबई महानगरपालिका</u>

<u>सार्वजनिक आरोग्य खाते</u>

# <u>स.आ.के-पू/ /वै.आ.अ.दि.१३.०५.२०२४</u>

## सार्वजनिक आरोग्य खाते– के/पूर्व विभाग

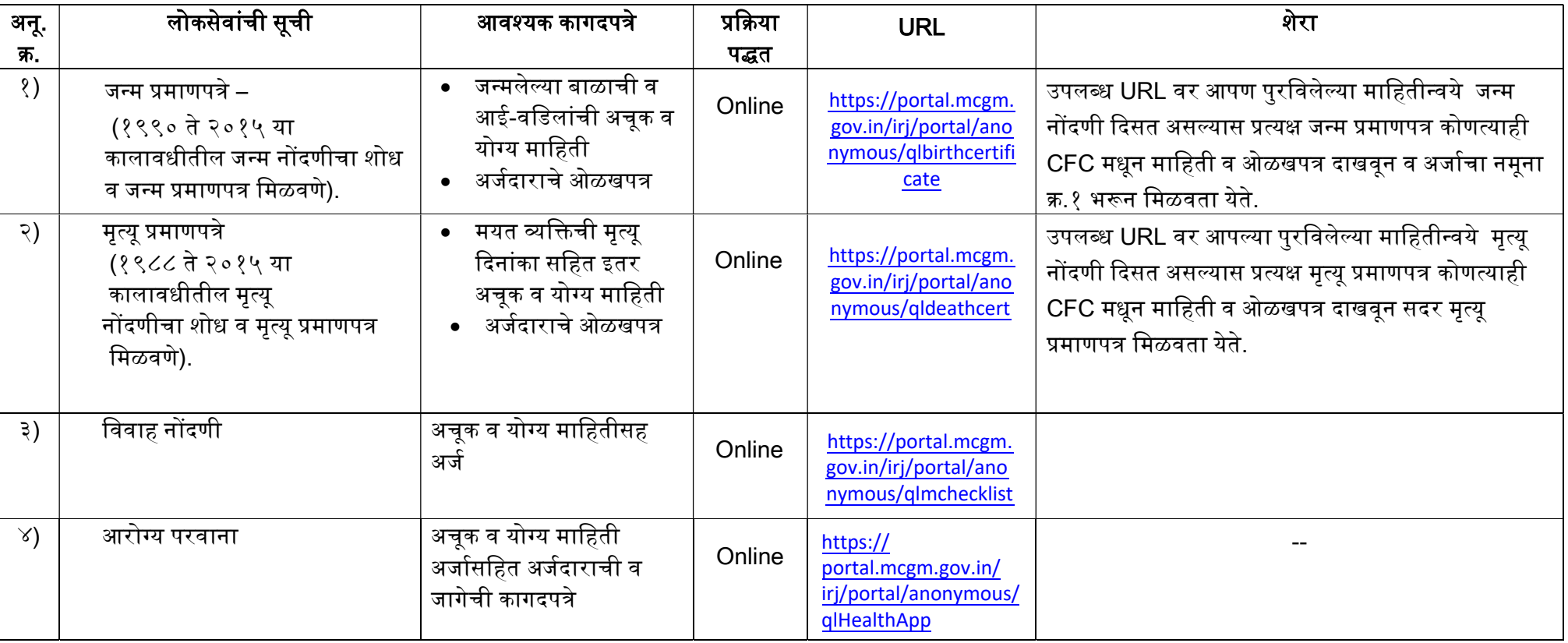

वैद्यकीय आरोग्य अधिकारी के/पूर्व विभाग

### BRIHANMUMBAI MAHANAGARPALICA PUBLIC HEALTH DEPT, ACKE/ /MOH/SR Dt.13.05.2024

#### Public Health department – K/East Ward

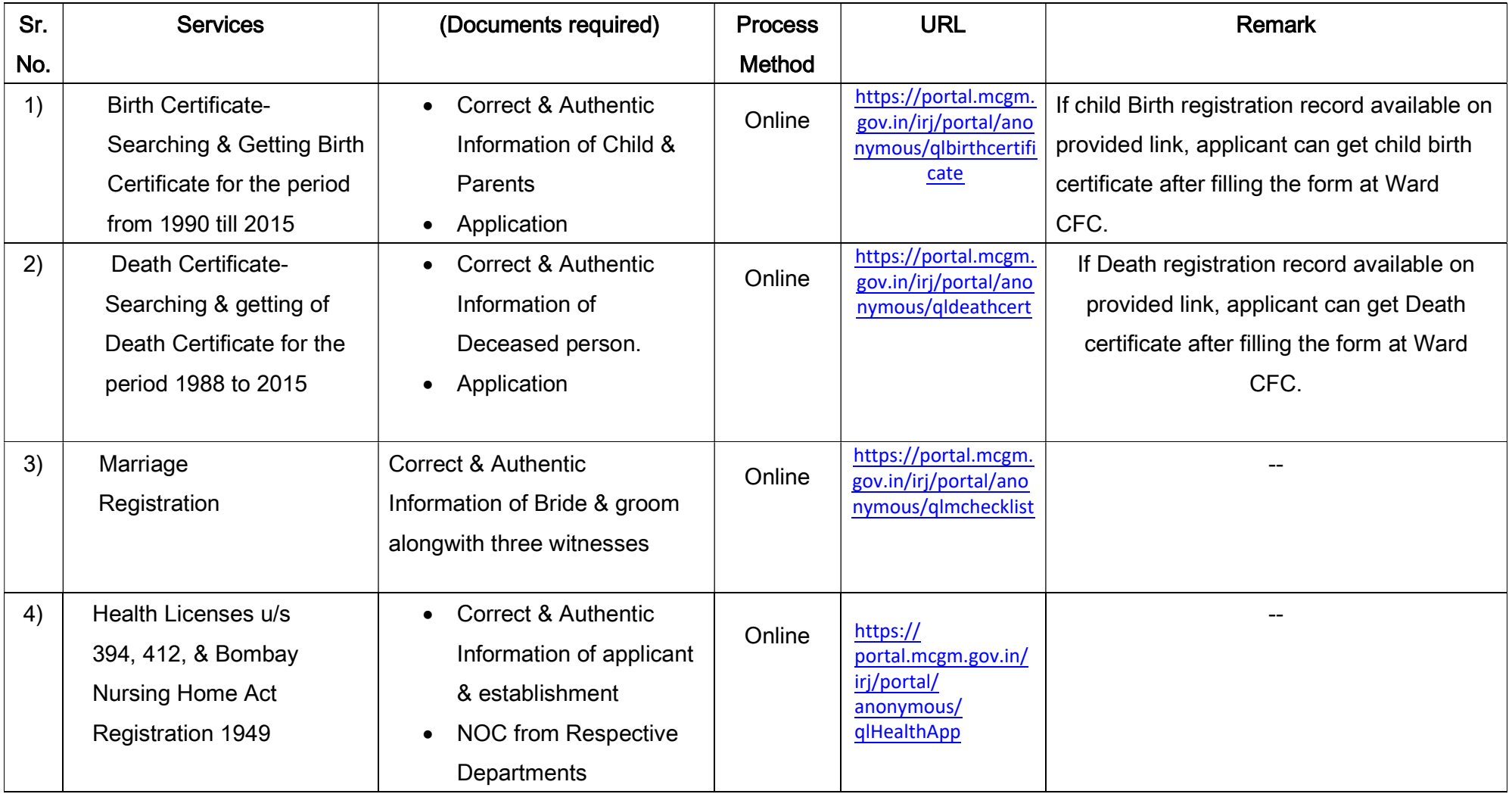

Medical Officer of Health

K/East Ward